Information Tips for Webmap Beginners

- 1. The Flagstaff County Webmap URL is http://webmap.flagstaff.ab.ca:8080/
- 2. The Webmap site requires Internet Explorer
- 3. The Webmap site creates pop-ups, please add this site to an exclusion list or turn off pop-up blockers while working on the site.
- 4. Please read and understand disclaimer before use. This comes up after linking to the public login.
- 5. Please ensure the Internet Explorer Window is set to 100% zoom. Improper Scaling can occur when set to any other setting.
- 6. If map does not fill entire space on the right side of the screen your Internet Explorer Window may need to be refreshed.
- 7. For further details refer to the information published within the program under the help button. See diagram on where this is accessible.

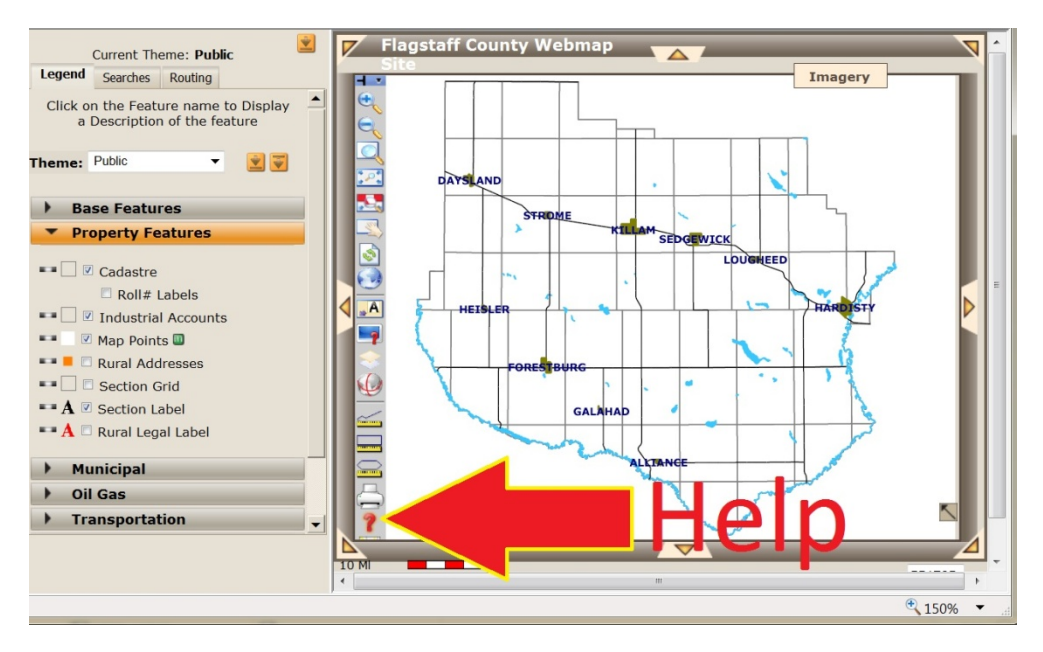

Diagram 1 ‐ Location of Help Button